# COMPUTERGESTÜTZTE GRAPHISCHE ANALYSE VON FERNERKUNDETEN GEOLOGISCHEN LINEAMENTEN

Manfred F. Buchroithner, Erich Riegler und Dieter Strobl, Institut für Digitale Bildverarbeitung und Graphik, Joanneum Research, Wastiangasse 6, A-8010 Graz

#### 1. Einleitung

Im vorliegenden Beitrag wird eine als operationell und aussagekräftig erarbeitete Methode zur graphischen Analyse von Lineamenten, die aus Satellitenbildern kartiert worden sind, vorgestellt. Derartige Lineamentanalysen, die ihre Vorteile sowohl in großflächigen tektonischen als auch in ökonomisch-geologischen Untersuchungen ausweisen, sind in zahlreichen Publikationen dokumentiert. Die Vorteile der präsentierten Vorgehensweise werden in den Kapiteln 3 und 4 angeführt.

### 2. Lineamentkartierung

Kartierungen von geologisch relevanten Lineamenten aus Satellitenbildern werden seit der Verfügbarkeit der ersten vertikal aufgenommenen Weltraumbilder durchgeführt und sind in einer Unzahl von Fachartikeln mehr oder weniger detailliert veröffentlicht und methodisch beschrieben worden. Für großflächige Kartierungen (einige Zehntausend km2 und mehr) in mittleren bis großen Maßstäben hat sich eine digital-analoge Hybridmethode als optimal erwiesen. Je nach Art des Reliefs und vor allem der Oberflächenbedeckung werden bei multispektralen Weltraumscanneraufnahmen (z.B. Landsat, SPOT) die meistversprechenden Spektralbänder ausgewählt und dann im digitalen Bereich bandspezifisch einzeln oder als Datenkombinationen (z.B. Summen und/oder Ratios) auf ihren (struktur-) geologischen Informationsgehalt hin optimiert. Aus den daraus resultierenden RGB-Laserfilmabspielungen werden großformatige Papierabzüge im endgültigen Auswertemaßstab, auf denen dann visuell-manuell die Kartierungen durchgeführt werden, hergestellt. Erst nach vollkommen abgeschlossener

Lineamenterfassung wird entweder mittels Scanner oder manuell die Digitalisierung und gegebenenfalls eine Transformation in eine geforderte Kartenprojektion sowie eine genaue Endmaßstabsanpassung vorgenommen.

## 3. Graphische Lineamentanalyse

Zum Unterschied von Lineamentauswertungen, bei denen nur Rosendiagramme konstruiert werden, werden bei dem hier beschriebenen Ansatz default-mäßig eine Trendkarte der Lineamentdichte und der Lineamentschnittpunktdichte, ein Histogramm, eine Gesamt- und partielle Richtungsrosen sowie tabellarische Statistiken erstellt. Erst die Gesamtheit dieser aufbereiteten Informationen bietet dem Geologen die Möglichkeit für bestmögliche Aussagen.

Die im Rahmen unserer Untersuchungen entwickelten Trendkarten sind den konventionellen lsoplethendarstellungen von Lineament- bzw. Lineamentschnittpunktdichte in verschiedenen Belangen überlegen (siehe Kapitel 4). Den Lineamenten bzw. deren Intersektionen wird - vergleichbar mit der graphischen Darstellung der Wahrscheinlichkeit ihres Auftretens - ein gewisse Höhe und Ausdehnung (Einflußbereich) in Relation zum Auswertemaßstab zugewiesen. Dies ermöglicht die Einführung eines sehr feinen Rasters, wodurch die Darstellung der Ergebnisse deutlich verbessert wird. Zur Erstellung dieser Karten wurde ein parametrischer Ansatz mit teilweise automationsgestützter Festlegung der Parameter gewählt.

Die Rasterzellengröße wird bei den Lineamentdichte-Trendkarten durch den Quotienten aus kumulativer Lineamentlänge und vierfacher Gesamtfläche des Untersuchungsgebietes ermittelt. Bei den Intersektionsdichte-Trendkarten werden hierfür die Minimalabstände der Schnittpunkte sortiert, und der Medianwert gebildet. In Herleitung von den (Höhenlinieninterpolationen bei) digitalen Geländemodellen wird der Einflußbereich der Lineamente bzw. der Schnittpunkte mit einem darüberliegenden Kurvenquerschnitt ("Höhenrücken" bzw. "Kuppel") bestimmt. Eine normierte Gaußsche Glockenkurve mit einer Breite *von* 26 Rasterzellen bzw. einem 13fachen Radius bei den Schnittpunkten hat sich empirisch als optimal erwiesen. Beim "Isoplethen"-Abstand des "Trendgebirges" hat sich ein Wert von 1,5 (bezogen auf die normierte Amplitude der Glockenkurve) als bester Kompromiß erwiesen, wobei man erst bei diesem Wert zu zählen beginnt. Dies bedeutet, daß mindestens zwei Lineamente "einen Einfluß ausüben" müssen, um reliefartig sichtbar zu werden.

Bei den polaren Richtungsdiagrammen wird zum Unterschied von vielen in der Geologie üblichen Darstellungen in der oberen Hälfte wahlweise die kumulative oder die mittlere Länge pro Richtungsintervall und in der unteren Hälfte die "Frequenz" (Anzahl der Counts) dargestellt, wobei die Größe der Intervalle interaktiv definiert werden kann. Richtungsrosen von Subregionen können ebenfalls ausgeplottet werden.

### 4. Diskussion

Bei den meisten bisher angewandten Methoden ergaben sich verschiedene Probleme: Um nicht zuviele unbesetzte Rasterzellen zu erhalten, war die Vorgabe eines vergleichsweise groben Rasters notwendig. Daraus ergaben sich nicht sehr aussagekräftige und graphisch nicht ansprechende Darstellungen, da diese einen feinen Raster erfordern. Die Wahl der Rasterzellengröße war zumeist ungelöst, Verschiebungen des Rasters resultierten in unterschiedlichen Ergebnissen.

Ein Hauptvorteil der hier vorgestellten Methode liegt darin, daß das graphische Ergebnis auch bei einer Rasterverschiebung nahezu lageinvariant ist. Dies ist in dem Verhältnis zwischen dem "Einflußbereich" von 26 Rasterzellen und dem maximalen Verschiebungsbetrag von einer halben Zelle begründet. Der gewählte feine Raster ermöglicht bei gleichzeitiger Minimierung der nicht besetzten Rasterzellen eine Darstellung vergleichsweise "glatter" Isolinien und eine homogene Besetzung der Rasterzellen. In der Mehrzahl der bearbeiteten Fälle waren daher nur 20 bis 30 % der Rasterzellen unbesetzt. Einen weiteren Vorteil bilden aufgrund der Herleitung des Ansatzes aus den digitalen Geländemodellen die Möglichkeiten dreidimensionaler perspektiver Darstellungen des "Dichteverteilungsgebirges".

Weitere Untersuchungen über einen effizienten Einsatz von Trendflächen erster bis nter Ordnung und deren Darstellung sind im Gange.

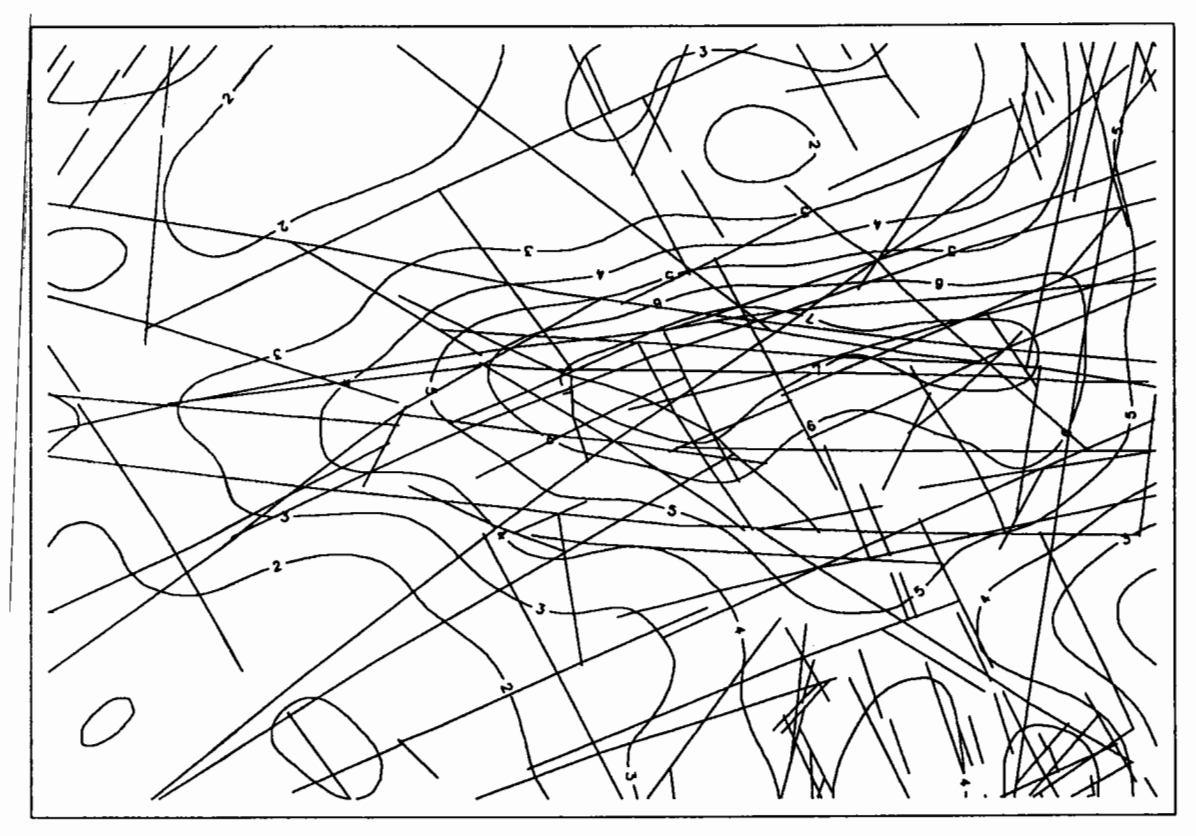

Abb. 1: Beispiel einer Trendkarte der Lineamentdichte.

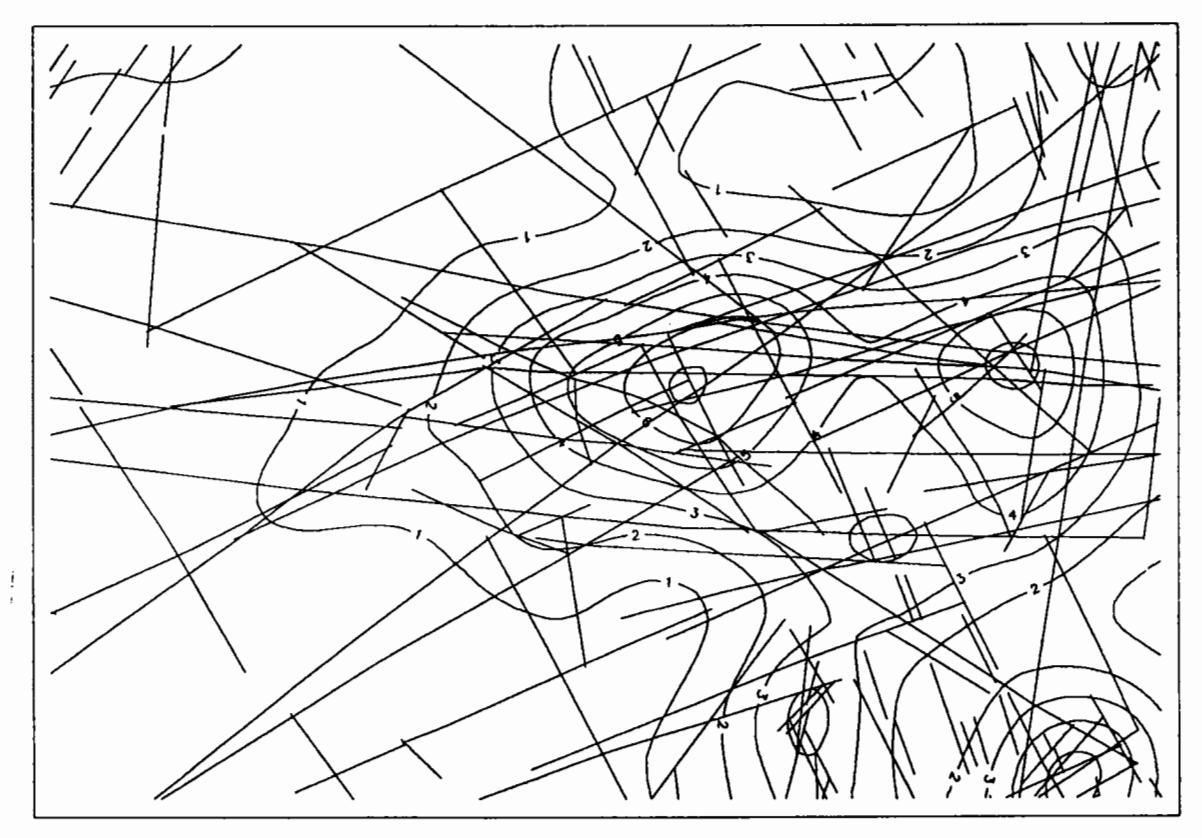

Abb. 2: Beispiel einer Trendkarte der Lineamentintersektionsdichte.

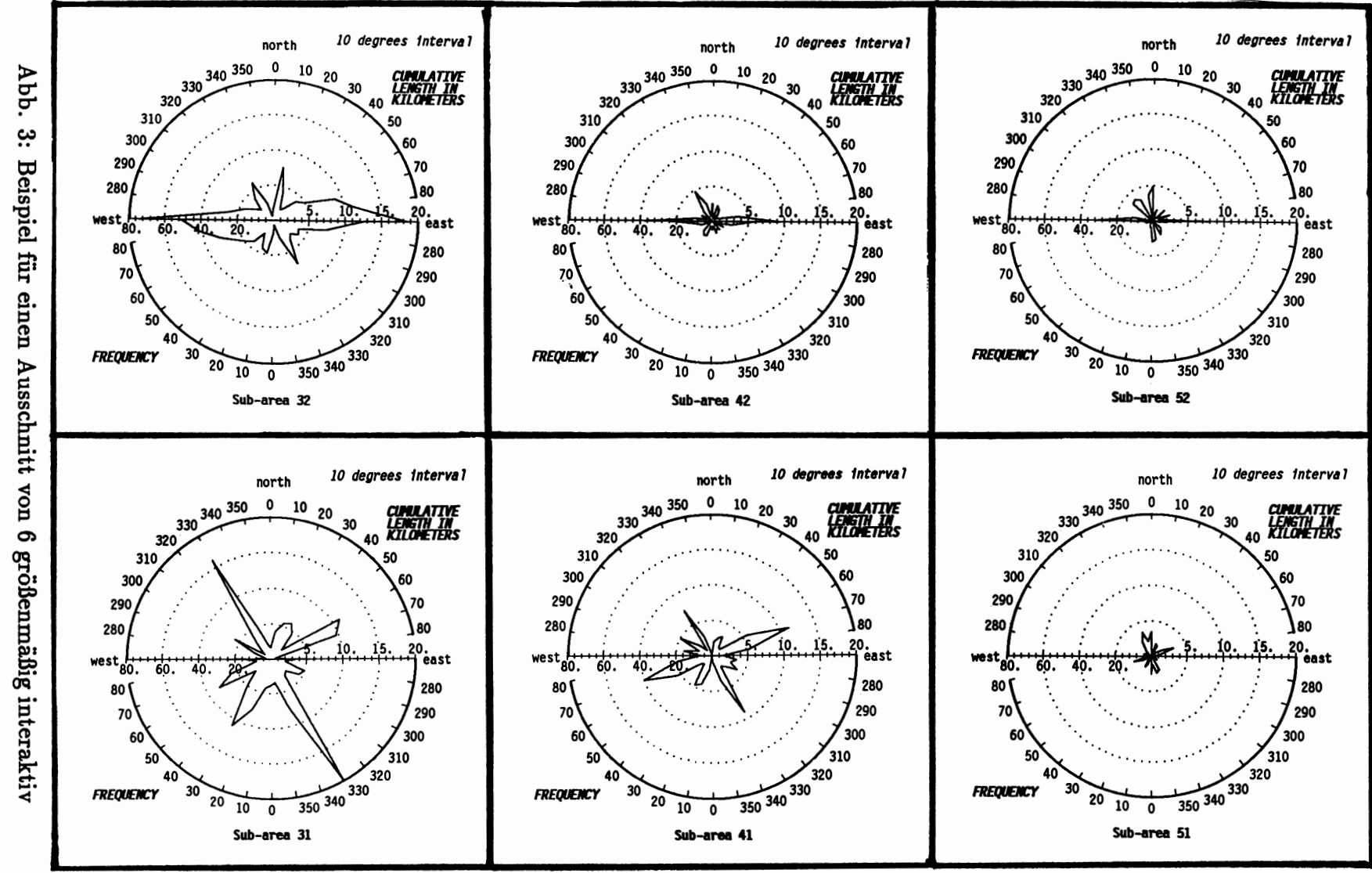

**All Control** 

. The component was considered and contain a set of  $\alpha$  ,  $\alpha$  ,  $\alpha$  , and

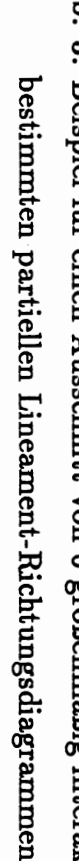

32<br>PJ